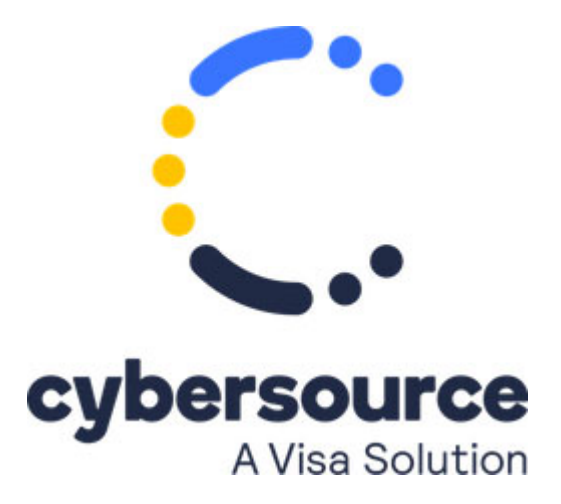

*Recurring Billing Using the Simple Order API for CyberSource Essentials* has been replaced with *Recurring Billing Using the Simple Order API* ([PDF](http://apps.cybersource.com/library/documentation/dev_guides/Recurring_Billing/SO_API/Recurring_Billing_SO_API.pdf) | [HTML](http://apps.cybersource.com/library/documentation/dev_guides/Recurring_Billing/SO_API/html/)).

© 2021 Cybersource Corporation. All rights reserved.